بسسباشإلتَمْن ارْحَم ٱللَّهُــــمَّ صَـــــلِّ عَلـــــىٰ مُحَمَّــــدٍ وَ آلِ مُحَمَّــــدٍ وَ عَجِّـــــلْ فَرَجَهُــــمْ **سیستم عامل پیشرفته )ویندوز 7 و لینوکس دبیان( پایۀ دهم و یازدهم دورۀ دوم متوسطه شاخۀ کاردانش زمینۀ صنعت ـ هنر گروههای تحصیلی برق و رایانه ـ هنر رشتههای مهارتی:طبق جدول صفحهآخر کتاب نام استاندارد مهارتی مبنا: رایانه کار پیشرفته ـ کاربر رایانه کد استاندارد متولی: 91 ـ 15/1/2 ـ ف.هـ ــ 42/24/1/0/3ـ3** عنوان و نام پدیدآور : سیستمعامل پیشرفته )ویندوز 7 و لینوکس دبیان(؛ نیلوفر بزرگنیا طبری، احمد امینی مشخصات نشر : تهران: شرکت چاپ و نشر کتابهای درسی ایران.

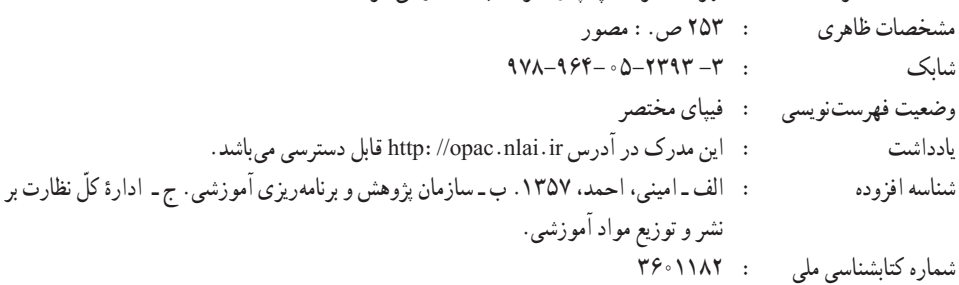

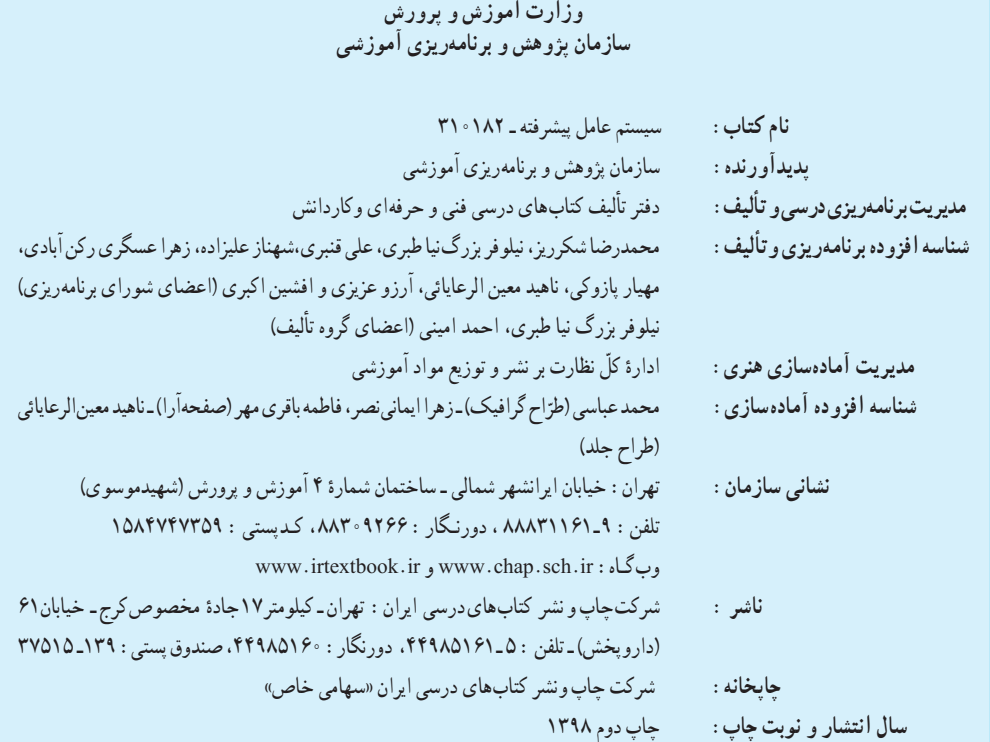

کلیه حقوق مادی و معنوی این کتاب متعلق به سازمان پژوهش و برنامهریزی آموزشی وزارت آموزش و پرورش است و هرگونه استفاده از کتاب و اجزای آن بهصورت چاپی و الکترونیکی و ارائه در پایگاههای مجازی، نمایش، اقتباس، تلخیص، تبدیل، ترجمه، عکسبرداری، نقاشی، تهیه فیلم و تکثیر به هر شکل و نوع بدون کسب مجوز از این سازمان ممنوع است و متخلفان تحت پیگرد قانونی قرار میگیرند.

**شابک -3 978-964-05-2393   978-964-05-2393-3 ISBN**

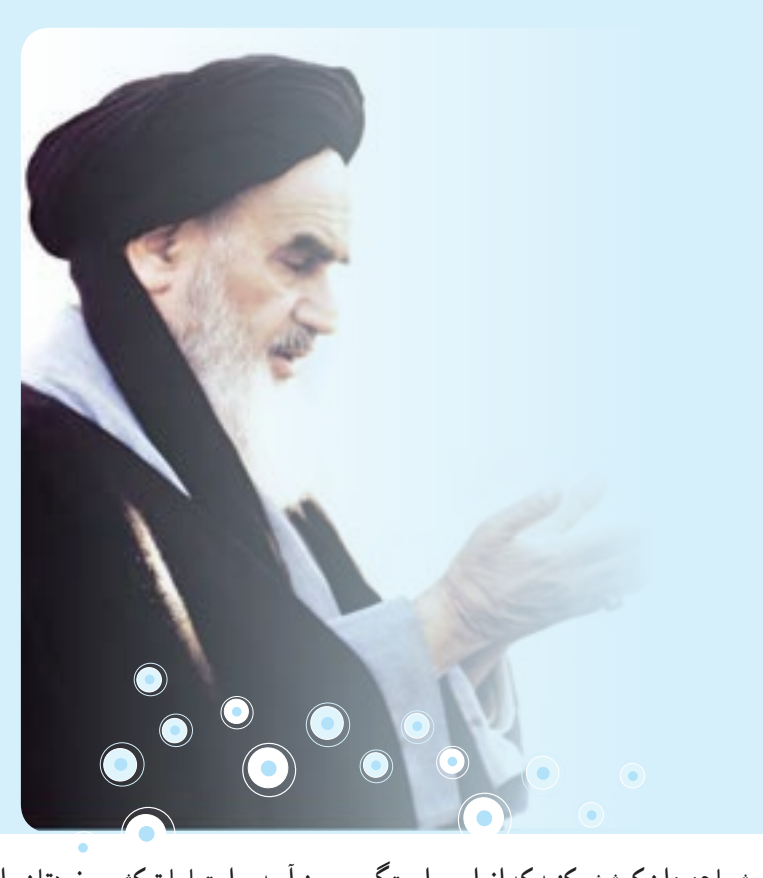

**شما عزیزان کوشش کنید که از این وابستگی بیرون آیید و احتیاجات کشور خودتان را برآورده سازید، از نیروی انسانی ایمانی خودتان غافل نباشید و از اتکای به اجانب بپرهیزید.** امام خمينى «قُدِّسَ سِرُّهُ» **ّ ُ ِ**

**فهرست**

## **فصل اول: توانایی نصب سیستم عامل ویندوز 7**

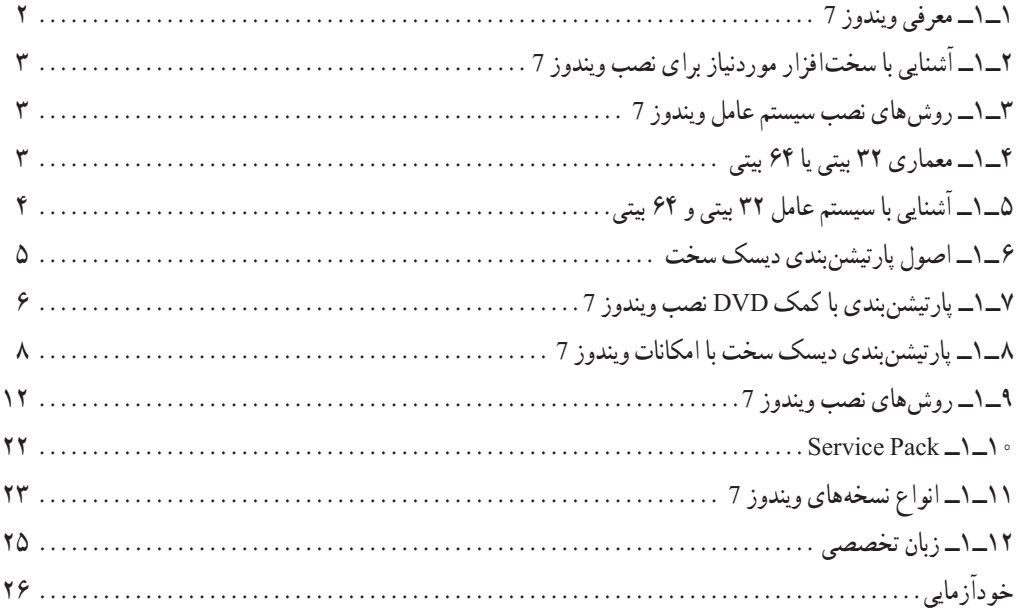

# **فصل دوم: توانایی شناخت پیکربندی ویندوز 7**

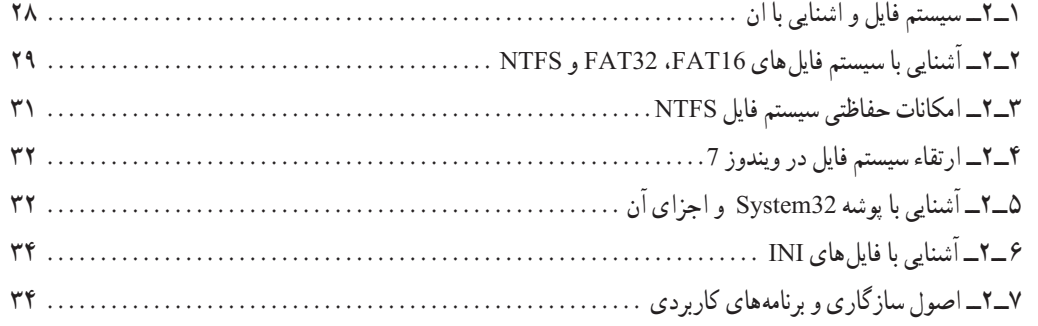

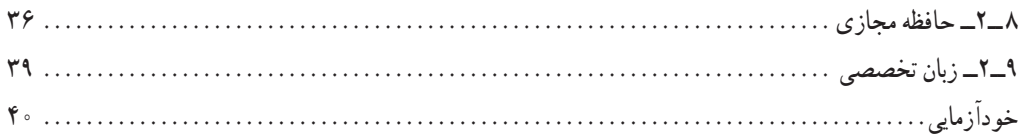

## **فصل سوم: توانایی تنظیم تجهیزات جانبی**

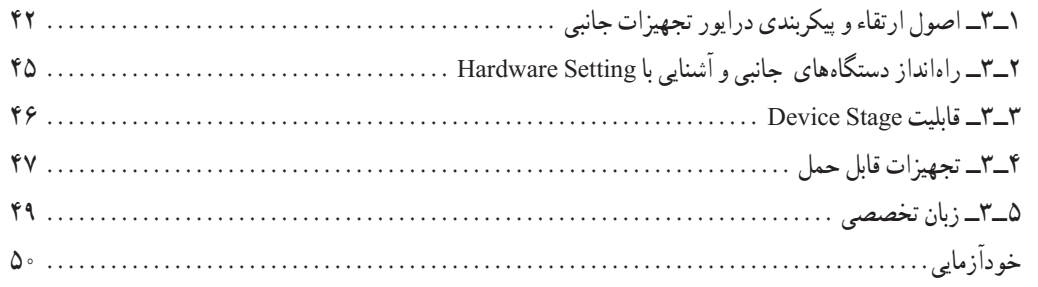

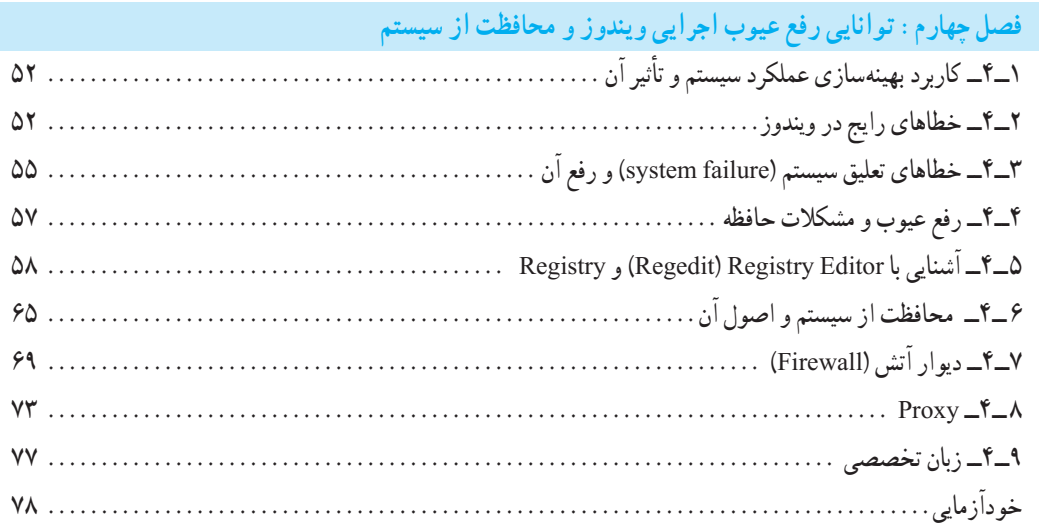

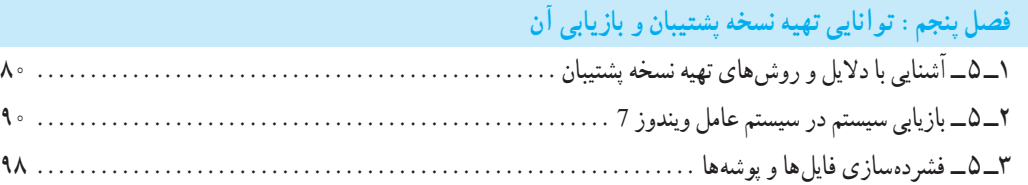

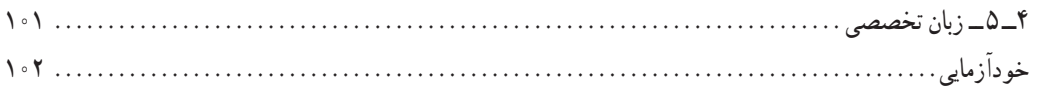

#### **فصل ششم: مدیریت حساب کاربری در سیستم عامل ویندوز 7**

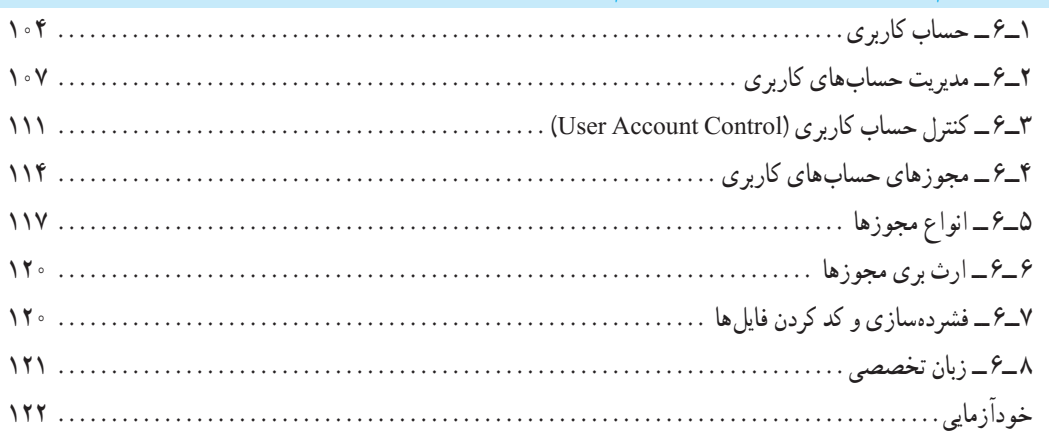

### **فصل هفتم: دسترسی راه دور به رایانه**

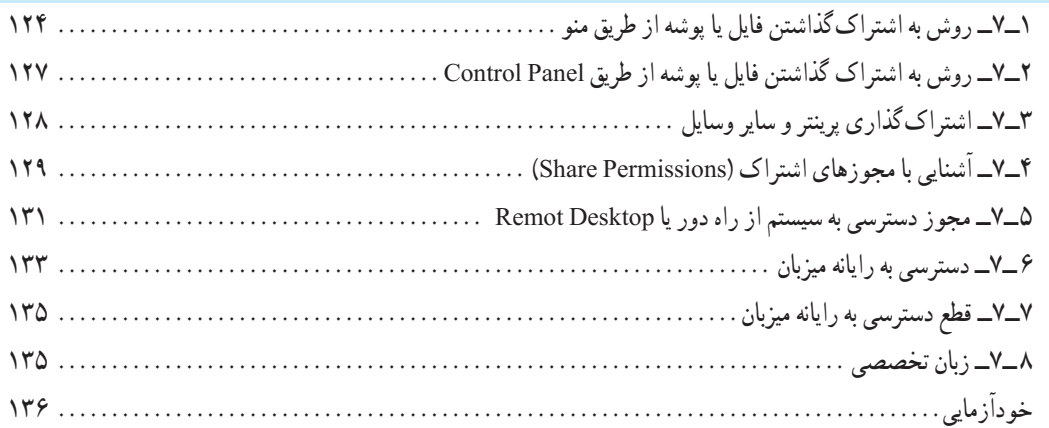

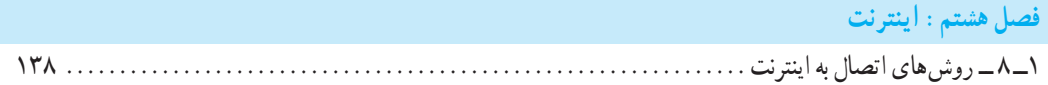

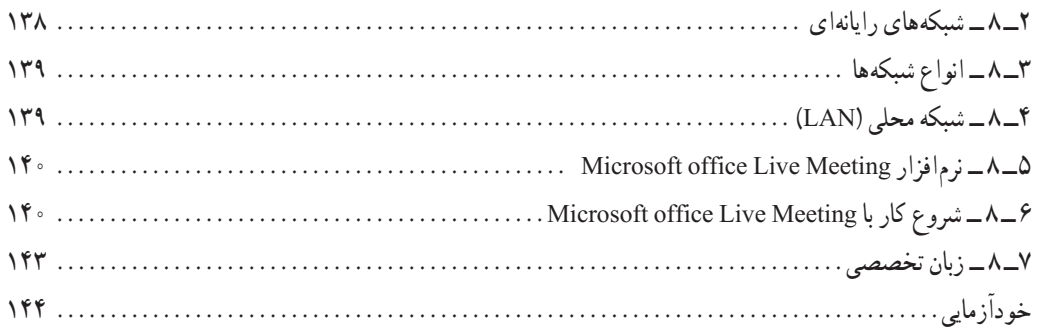

## **فصل نهم: آشنایی با لینوکس و توزیعهای متداول و نصب لینوکس )دبیان(**

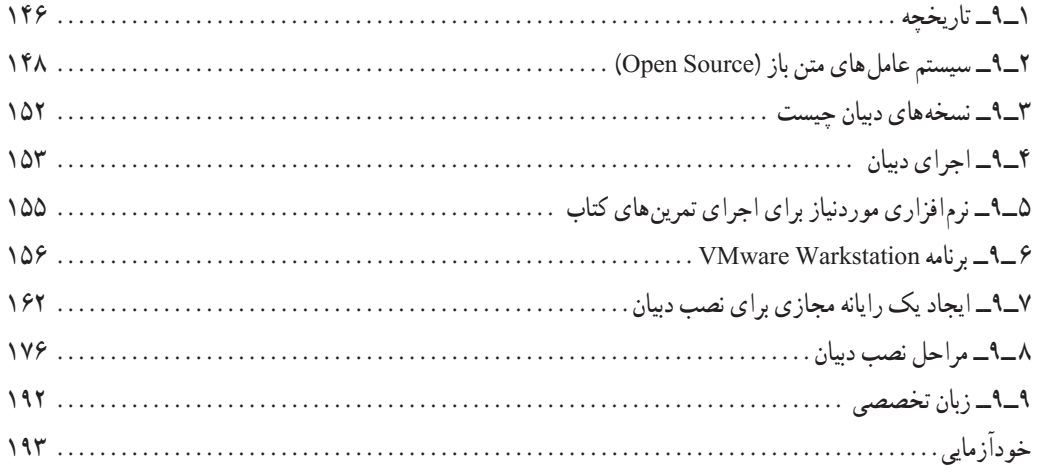

#### **فصل دهم: راه اندازی و کار با لینوکس )دبیان(**

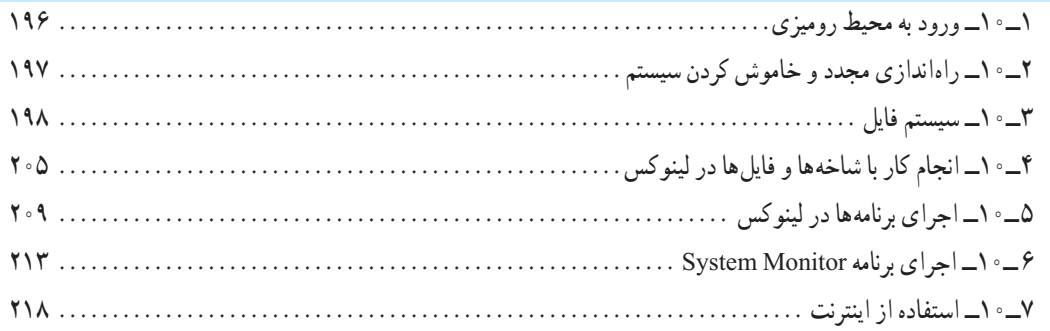

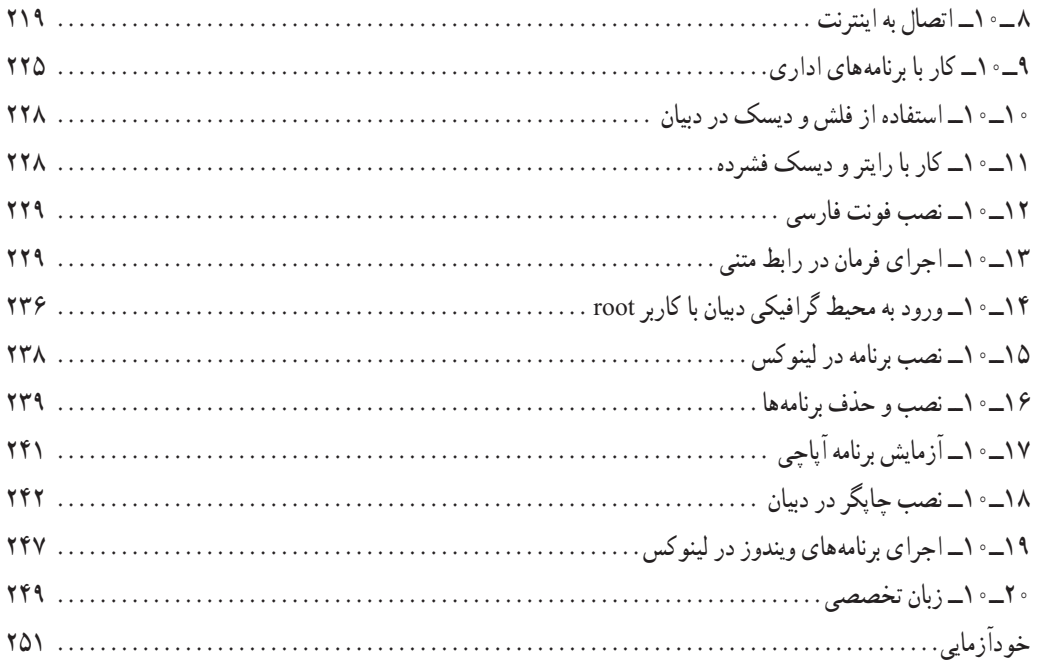

**مقدمه**

امروزه با پیشرفت علم و فناوری در سراسر دنیا، یادگیری استفاده از سیستم عاملهای رایج، اصلیترین رکن بهکارگیری سایر علوم به شمار میرود. در این کتاب، در بخش اول که هشت فصل ابتدایی کتاب را در برمیگیرد، مطالب منطبق بر جدیدترین استاندارد ارایه شده بهوسیلهٔ وزارت فرهنگ و ارشاد اسالمی مبتنی بر سیستم عامل 7 ارایه شده است. دو فصل انتهای کتاب به سیستم عامل لینوکس تعلق دارد.

امروزه تقریبا اکثر سیستم های الکترونیک از رایانهها و تلفنهای همراه گرفته تا رباتهای صنعتی و حتی وسایل صوتی و تصویری دارای سیستم عاملهای متن باز هستند. بیشتر ابزارهای موردنیاز تحقیقات پیشرفته علمی و صنعتی نیز به دنیای متن باز تعلق دارند. در سالهای اخیر در تمام دانشگاههای معتبر ایران و جهان استفاده از لینوکس امری بدیهی شده است. از طرفی اهمیت متن باز در اشتغالزایی و کاهش وابستگی کشور عزیزمان از حقایق آشکاری است که نیاز به اثبات ندارد. یکی از مکانهایی که میتوان مهارتهای الزم در این زمینه را آموزش داد، آموزش و پرورش است. در همین زمینه نگاه تیزبینانه گروه تألیف کتب درسی در آموزش و پرورش و آیندهنگری قابل ستایش آنها در پیشبینی این شرایط، قابل توجه و در خور تقدیر بوده است. دوراندیشی که با به روز رسانی به موقع محتوا و ورود دروس جدیدی همچون برنامهنویسی php و یا لینوکس این وظیفه خطیر را بسیار زودتر از آموزش عالی تشخیص داده و بر عهده گرفته است و اثرات مثبت آن بیگمان در راستای اقتصاد مقاومتی در حیطه فناوری قابل توجه است.

در بخش لینوکس سعی شده است تا در عین رعایت دقیق سرفصل از ارائه مطالب کم اهمیت یا غیر کاربردی اجتناب شود. ضمنا سعی شده است از اموختههای قبلی هنرجویان در تسریع فرایند یادگیری استفاده شود. همچنین مطالب در حد امکان به صورت خودآموز و براساس پیش نیاز درسهای بعدی و بازار کار و دانشگاه مرتب شده است و در ارائه سعی شده است تا با ایجاد انگیزه، هنرجو خود به تحقیق و مطالعه و تجربه بیشتر بپردازد. در پایان ضمن تشکر از همکاران گروه تألیف الزم می دانیم پیشاپیش از نواقص کار عذرخواهی کرده و از همه اساتید و هنرجویان خواهش کرده که جهت راهنمایی با ایمیل ذکر شده در ابتدای کتاب با ما تماس بگیرند.

**مؤلفان**